## **Virtuelles Klassenzimmer in Moodle einrichten**

From: <https://wiki.qg-moessingen.de/> - **QG Wiki**

Permanent link: **<https://wiki.qg-moessingen.de/anleitungen:bbb:bbbmoodle:start?rev=1585073180>**

Last update: **24.03.2020 19:06**

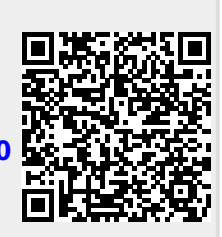